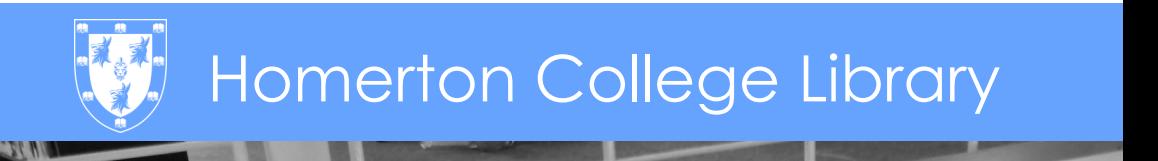

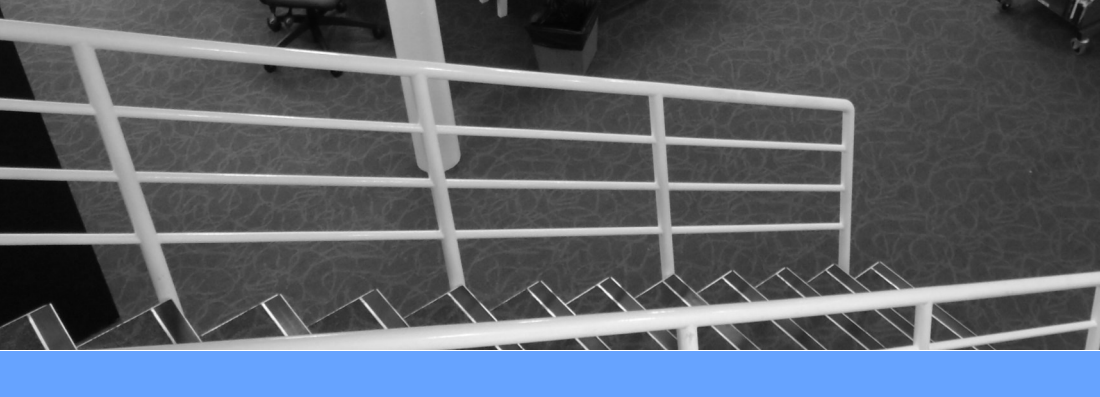

# IT & Printing Facilities MCS services, printing, scanning & copying

### MCS Computers

All of the computers in the Library are connected to the University's Managed Cluster Service (MCS). When you log on with your CRSID (the first part of your email address) and your MCS password, you can make use of the wide range of software available on the network, and access your files saved on the central filestore from any MCS computer in the University.

There are 7 PCs and 1 Mac on the ground floor, and additional workstations on each of the upper floors. Further computer facilities are available in the Lower Computer Room in the Cavendish building.

# **Printing**

The Library printer is on the ground floor by the computers. You can print either in black & white or in colour—just select the appropriate print queue. There is another printer available to students in the Lower Computer Room (in the Cavendish building).

You can send print jobs to the Library printer from your laptop, by installing a utility called PaperCut. More information about PaperCut is available on the Desktop Services website:

[http://www.ucs.cam.ac.uk/desktop](http://www.ucs.cam.ac.uk/desktop-services/ds-print/individual)-services/ds-print/individual

Homerton is part of the 'Common Balance' Print eCredit system. You can use your eCredit to print and photocopy at any location which uses the Common Balance system. You can check your current balance or top up your credit at

<https://ecredit.ds.cam.ac.uk/>

Black & white printing is 5p per side, colour is 25p.

## Scanning

There are two scanners on the ground floor of the Library - one connected to the Mac and the other connected to one of the PCs. There are instructions for scanning next to the computers.

## Photocopying

There is a colour and mono photocopier on the ground floor of the library. You will need to bring your University card with you to operate the photocopier. To make it easier for you, the photocopier is linked to the same print credit account as you use for printing. The cost for A4 and A3 photocopying is 5p per side for black & white and 25p for colour. There is also the option to scan and email the image or save it to USB for free.

### Useful links & contact details

### **Homerton College IT Department**

Phone: 01223 747109 (internal 47109)

Email: it-[support@homerton.cam.ac.uk](mailto:it-support@homerton.cam.ac.uk)

Web: <http://www.homerton.cam.ac.uk/lifeathomerton/it>

### **Desktop Services (MCS, printing etc.)**

Website: [http://www.ucs.cam.ac.uk/desktop](http://www.ucs.cam.ac.uk/desktop-services/)-services/

PaperCut wireless printing from laptops: [http://www.ucs.cam.ac.uk/](http://www.ucs.cam.ac.uk/desktop-services/ds-print/individual) desktop-services/ds-[print/individual](http://www.ucs.cam.ac.uk/desktop-services/ds-print/individual)

### **Raven password information**

Website:<http://www.ucs.cam.ac.uk/raven/intro>

### **UCS Printroom Services (Reprographics)**

Email: service-[desk@ucs.cam.ac.uk](mailto:service-desk@ucs.cam.ac.uk)

Website:<http://www.ucs.cam.ac.uk/media/printroom/>

Produced by Homerton College Library September 2016